Computer Science 312 Defining New Data Types

# Type Synonyms

```
Prelude> type Fruit = String
Prelude> fruits = ["Apple", "Banana"] :: [Fruit]
Prelude> :type fruits
[Fruit]
Prelude> "buttermilk":fruits
["buttermilk", "Apple", "Banana"]
```
A type synonym is convenient and readable, but it does not provide *type safety*

If a fruit is just a string, we can make any old string a fruit, and perform string operations on fruits

# Abstract Data Type (ADT)

- An *abstract data type* is a set of values and operations on those values; no other operations are allowed
- Examples: integer, list, string, text file, dictionary, stack, queue, BST
- The implementation of an ADT is hidden behind an interface (the allowable operations)
- One sees the values and operations, but not the underlying data representations and algorithms

# Defining New Data Types

- In object-oriented languages like C++, Java, and Python, new data types are *classes*, which provide type names, constructors for values of those types, and methods for operating on those values
- In functional languages, new data types are *algebraic types*, which provide type names and constructors for values of those types
- Values of algebraic types, or the component parts of these values, can be accessed but not mutated

# Algebraic Data Types

#### 3 broad categories:

- Enumerated a set of symbolic values
- Product a structure with component parts
- Union a set of enumerated and product values

# Defining Enumerated Types

Syntax:

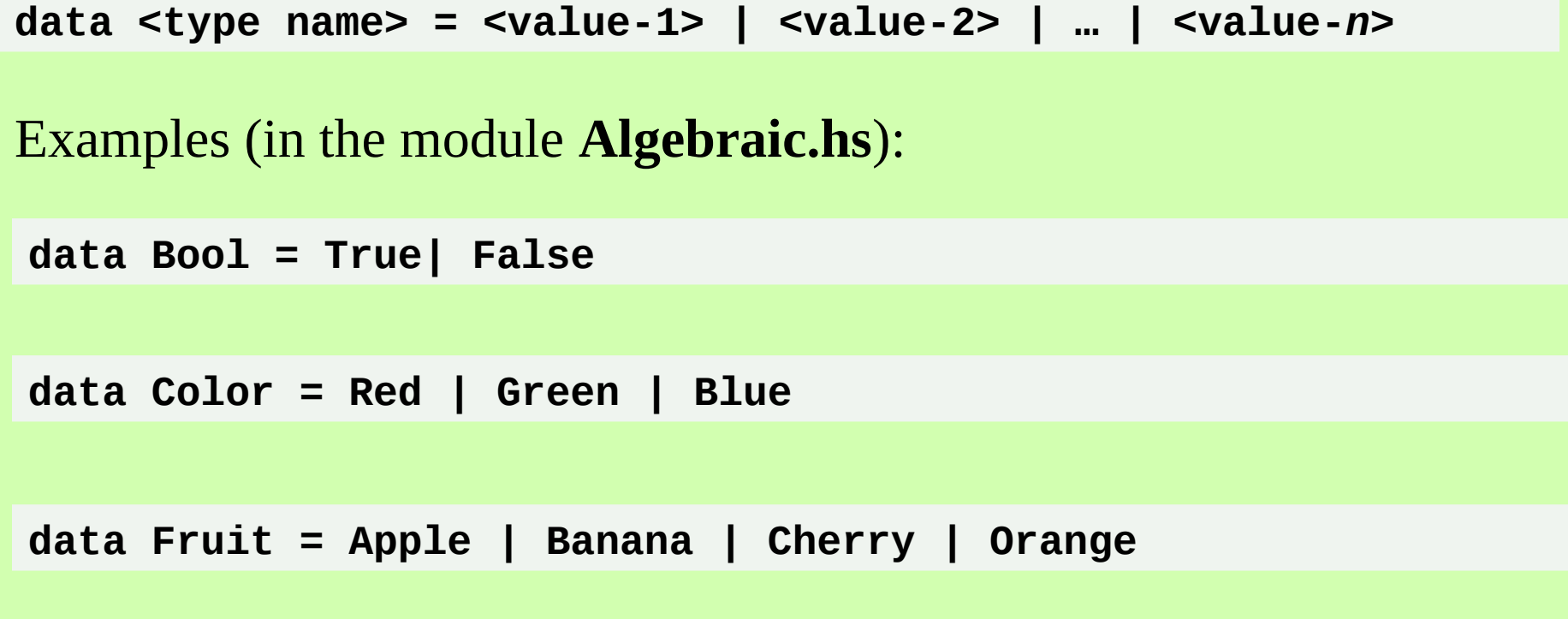

**data WeekDay = Monday| Tuesday| Wednesday | Thursday | Friday**

# Using Enumerated Types

**:load Algebraic Ok, one module loaded.**

**\*Algebraic> day = Monday**

**\*Algebraic> :type day day :: WeekDay**

```
*Algebraic> day
```
**<interactive>:15:1: error:**

- **No instance for (Show WeekDay) arising from a use of 'print'**
- **In a stmt of an interactive GHCi command: print it**

The GHCI repl tries to run **show** to get the day's string for output, but can't find this function

## Deriving Some Type Classes

Syntax:

**data <type name> = <value-1> | <value-2> | … | <value-***n***> deriving (<type class-1>, … , <type class-***n***>)**

Example (in the module **Algebraic.hs**):

**data WeekDay = Monday| Tuesday| Wednesday | Thursday | Friday deriving (Enum, Eq, Ord, Read, Show)**

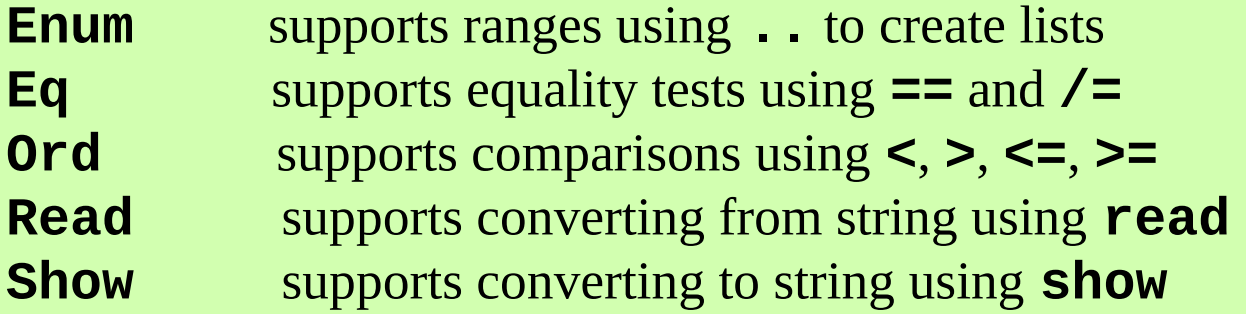

# Using Enumerated Types

**:load Algebraic Ok, one module loaded.**

**\*Algebraic> day = Monday**

**\*Algebraic> day Monday**

```
*Algebraic> show day
"Monday"
```
**\*Algebraic> day < Tuesday True**

```
*Algebraic> [Monday..Friday]
[Monday, Tuesday, Wednesday, Thursday, Friday]
```

```
*Algebraic> read "Monday" :: WeekDay
Monday
```
# Defining Product Types

Syntax:

**data <type name> = <constructor name> <component type-1> … <component type-***n***>** Examples (in the module **Algebraic.hs**):

**data Student = Student String [Int]**

**data HoursWorked = HoursWorked AssociationList**

**data Employee = Employee String Float HoursWorked**

The constructor name is usually the same as the type name

# Using Product Types

```
*Algebraic> student = Student "Pepe" [100, 88, 77]
*Algebraic> student
Student "Pepe" [100,88,77]
*Algebraic> hr = HoursWorked (zip [Monday, Tuesday, Friday] 
                                    [8, 7, 4.5])
*Algebraic> hr
HoursWorked [(Monday,8.0),(Tuesday,7.0),(Friday,4.5)]
*Algebraic> emp = Employee "Ken" 15.00 hr
*Algebraic> emp
Employee "Ken" 15.0 (HoursWorked [(Monday,8.0),(Tuesday,7.0),
                                    (Friday,4.5)])
```
The type "tags" each value of that type, leading to safety

### Access with Pattern Matching

**\*Algebraic> student = Student "Pepe" [100, 88, 77]**

**\*Algebraic> student Student "Pepe" [100,88,77]**

**\*Algebraic> Student name scores = student**

**\*Algebraic> name "Pepe"**

**\*Algebraic> scores [100,88,77]**

Must supply the type tag in the pattern – enforces safety!

#### **Student** as an ADT

**newStudent name numberOfScores -> Student**

**getNumberOfScores student -> Int**

**getName student -> String** 

**setName newName student -> Student**

**getScore index student -> Int**

**setScore index newScore student -> Student**

**getHighScore student -> Int**

**getAverageScore student -> Float**

This is the interface to the **Student** type

# Creating and Using a **Student** Value

**Prelude> :load Student Ok, one module loaded.**

```
*Student> student = newStudent "Nora" 10
*Student> student 
Student "Nora" [0,0,0,0,0,0,0,0,0,0]
*Student> getName student 
"Nora"
*Student> getNumberOfScores student 
10
*Student> student2 = setScore 0 100 student -- Mutator returns a new 
                                                -- Student value 
*Student> student2 
Student "Nora" [100,0,0,0,0,0,0,0,0,0]
*Student> getAverageScore student2 
10.0
```
# Implementation of **Student**

**module Student where**

```
data Student = Student String [Int]
   deriving (Show)
```

```
newStudent :: String -> Int -> Student
newStudent name numberOfScores =
  let scores = map (<math>x \rightarrow 0</math>) [1.numberOfScores] in Student name scores
```
**newStudent** builds the scores list and returns a new **Student** value

# Implementation of **Student**

**module Student where**

```
data Student = Student String [Int]
   deriving (Show)
newStudent :: String -> Int -> Student
newStudent name numberOfScores =
  let scores = map (<math>x \rightarrow 0</math>) [1. .numberOfScores] in Student name scores
getName :: Student -> String
getName (Student name _) = name
setName :: String -> Student -> Student
setName newName (Student _ scores) = Student newName scores
```
**setName** transforms a **Student** value into another **Student** value

# Generic AlgebraicTypes

**module Stack where**

```
data Stack a = Stack [a]
   deriving (Show)
newStack :: (Stack a)
newStack = Stack []
pushStack :: a -> (Stack a) -> (Stack a)
pushStack newItem (Stack items) = Stack (newItem:items)
popStack :: (Stack a) -> (Stack a)
popStack (Stack items) = Stack (tail items)
topStack :: (Stack a) -> a
topStack (Stack items) = head items
```
# Defining Union Types

Syntax:

**data <type name> = <constructor name> <component type-1> … <component type-***n***> | <value>** Examples: **data BST k v = EmptyNode | InteriorNode k v (BST k v) (BST k v)** Combines a structured type with an atomic type as alternatives Type name is now different from constructor names **data Maybe a = Just a | Nothing**

Can be recursive!

# A Binary Search Tree (BST)

**module BST where**

**data BST k v = EmptyNode | InteriorNode k v (BST k v) (BST k v) deriving (Eq, Show)**

**newBST :: (BST k v) newBST = EmptyNode**

Two types of nodes:

- **EmptyNode** is like an empty link
- **InteriorNode** has a key, a value, a left BST and a right BST

Can represent a sorted map (tree map)

# A Lookup Function for BST

**module BST where**

```
data BST k v = EmptyNode | InteriorNode k v (BST k v) (BST k v)
   deriving (Eq, Show)
```

```
newBST :: (BST k v)
newBST = EmptyNode
```

```
bstLookup :: Ord k => k -> (BST k v) -> v
bstLookup key EmptyNode = error "Key not found"
bstLookup key (InteriorNode k v left right)
   | key < k = bstLookup key left
   | key > k = bstLookup key right
   key == k = v
```
Type of key is now constrained by **Ord**, for comparisons

# A Insertion Function for BST

**module BST where**

```
data BST k v = EmptyNode | InteriorNode k v (BST k v) (BST k v)
   deriving (Eq, Show)
newBST :: (BST k v)
newBST = EmptyNode
bstAdd :: Ord k => k -> v -> (BST k v) -> (BST k v)
bstAdd key value EmptyNode = InteriorNode key value EmptyNode EmptyNode
bstAdd key value (InteriorNode k v left right) 
     | key < k = InteriorNode k v (bstAdd key value left) right 
     | key > k = InteriorNode k v left (bstAdd key value right) 
     | key == k = error "Duplicate key"
```
- Base case: tree is empty, so return a new interior node
- Otherwise, if key is less, go left to insert
- Otherwise, if key is greater, go right to insert
- Otherwise, duplicate key is found, so raise an error

#### For next time

Record structures Type classes